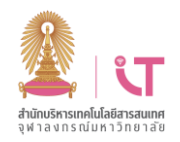

## ฝ่ายบริการเทคโนโลยีสารสนเทศ ส านักบริหารเทคโนโลยีสารสนเทศ

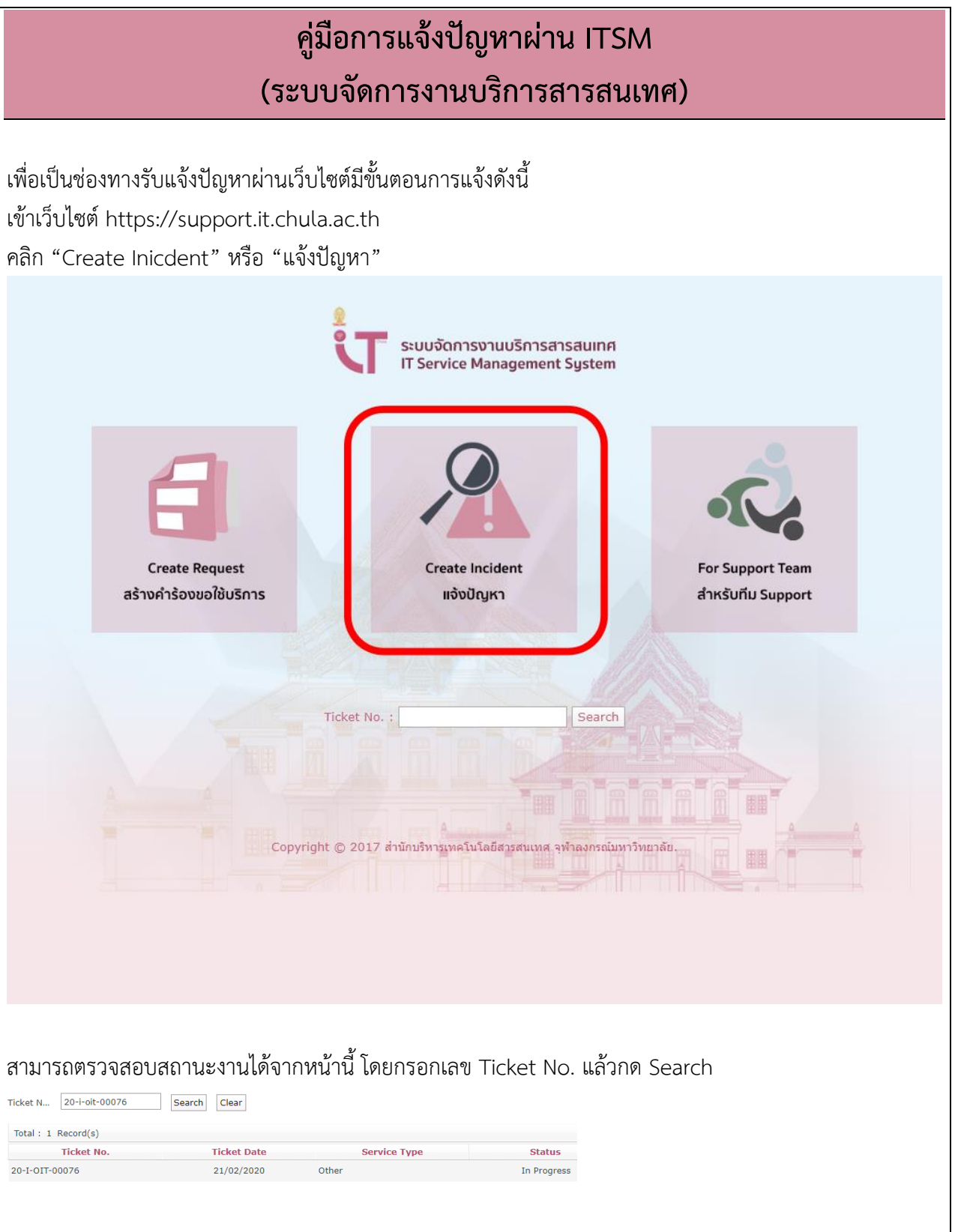

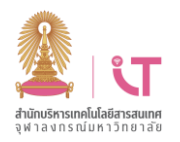

## ้<br>ฝ่ายบริการเทคโนโลยีสารสนเทศ สำนัก<sub>ง สารงารณ์เกรียมส</sub>ุด สำนักบริหารเทคโนโลยีสารสนเทศ

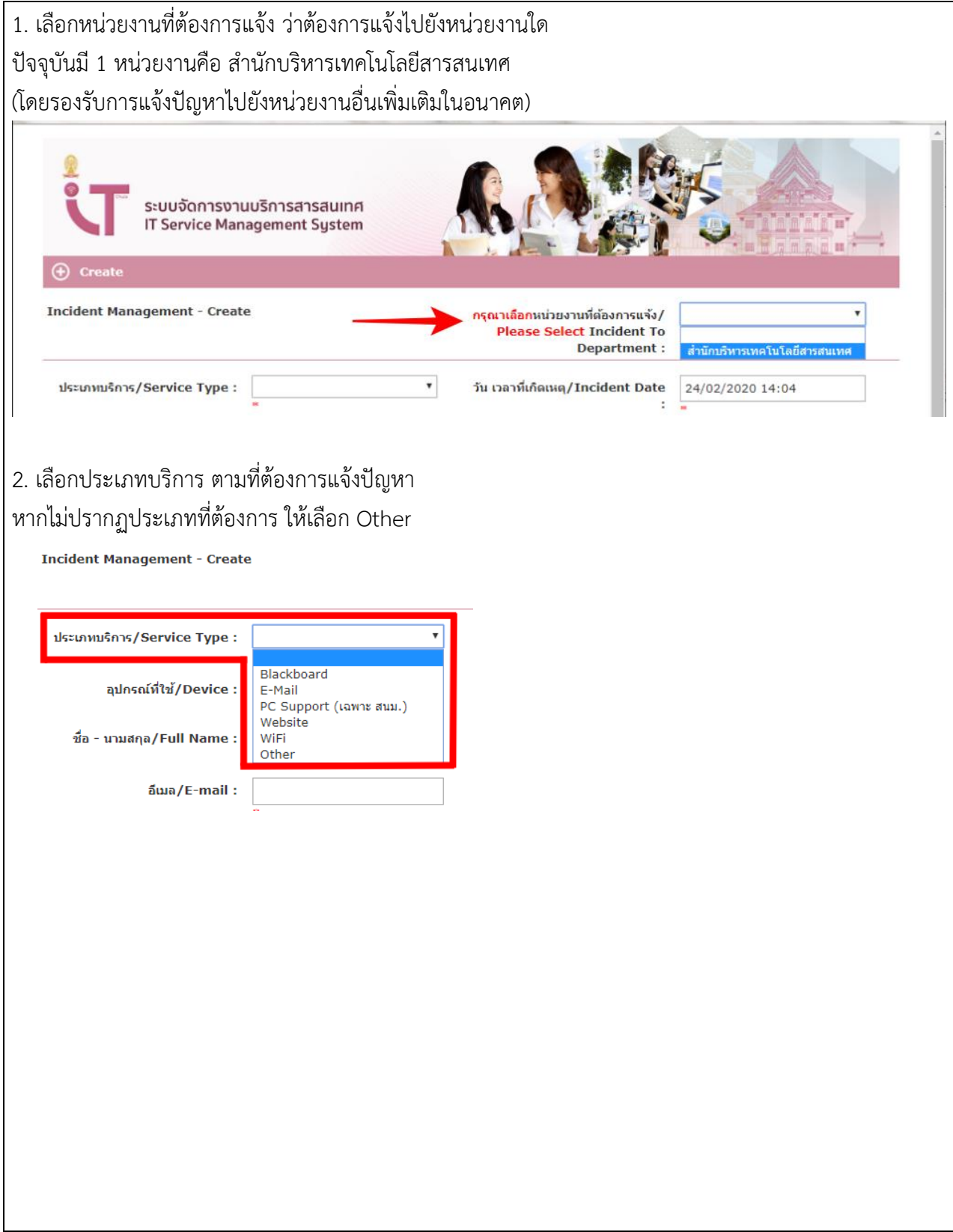

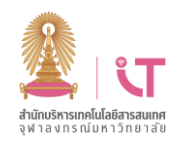

# ฝ่ายบริการเทคโนโลยีสารสนเทศ ส านักบริหารเทคโนโลยีสารสนเทศ

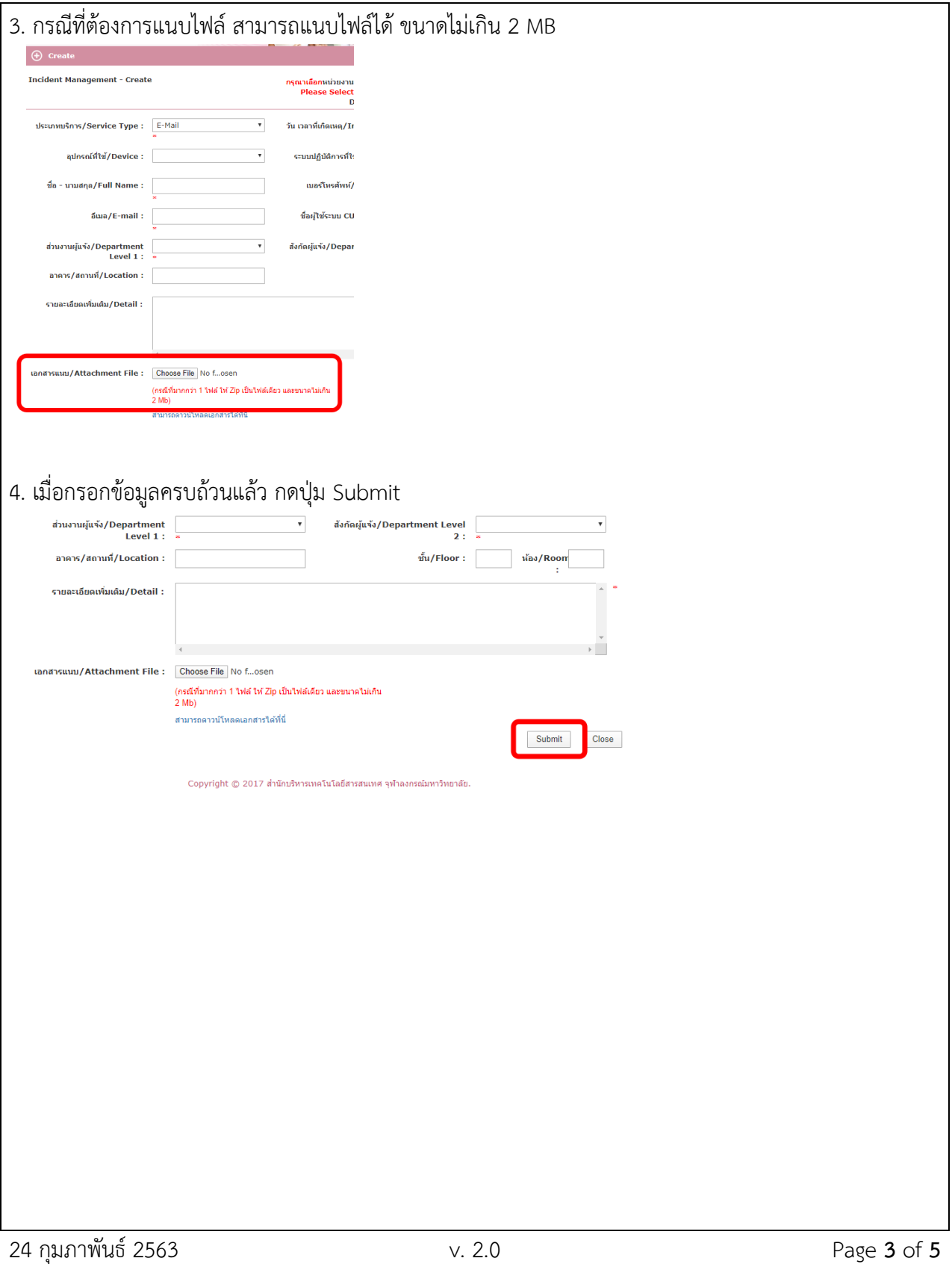

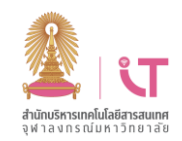

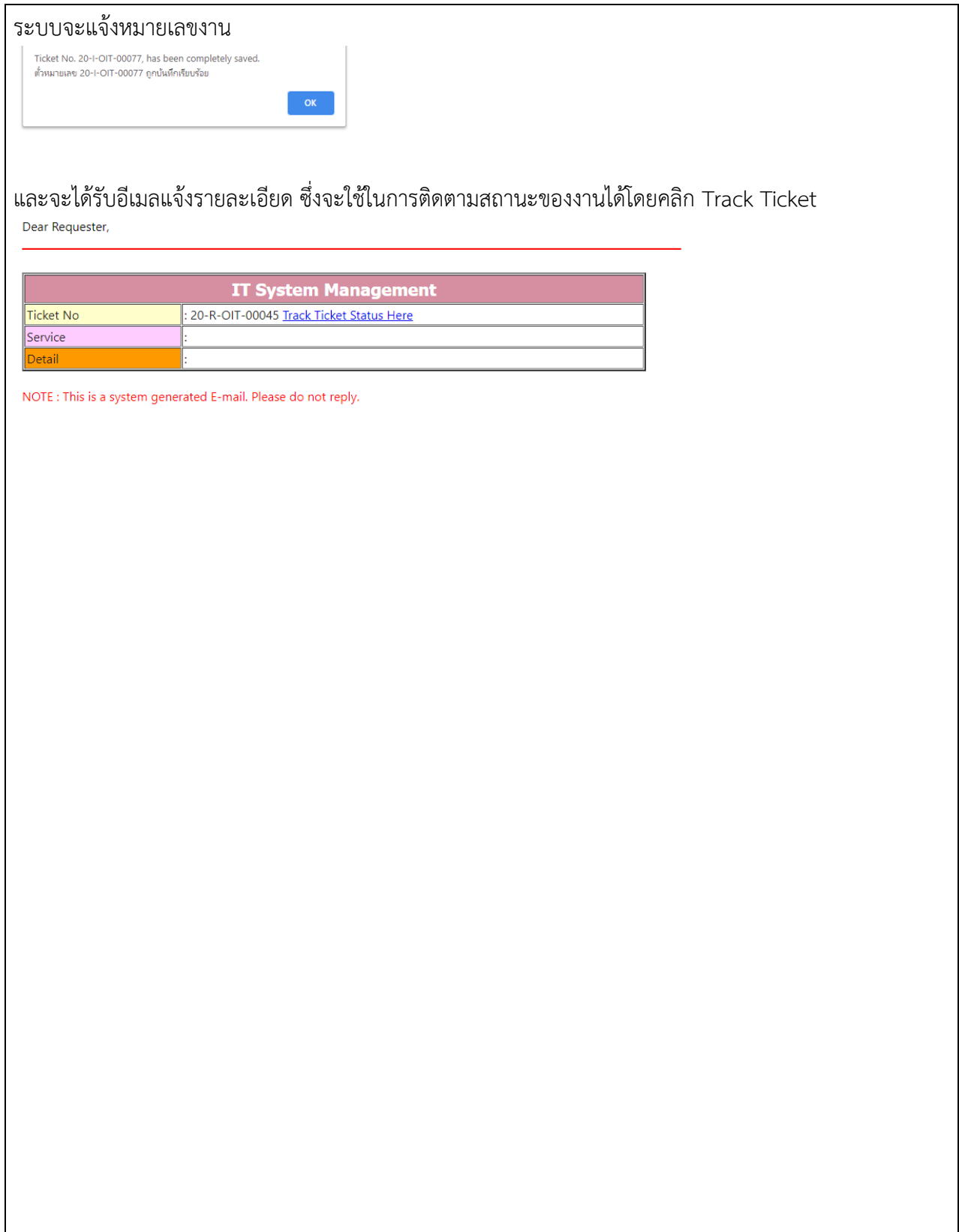

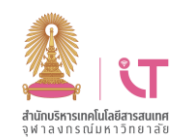

### ฝ่ายบริการเทคโนโลยีสารสนเทศ ส านักบริหารเทคโนโลยีสารสนเทศ

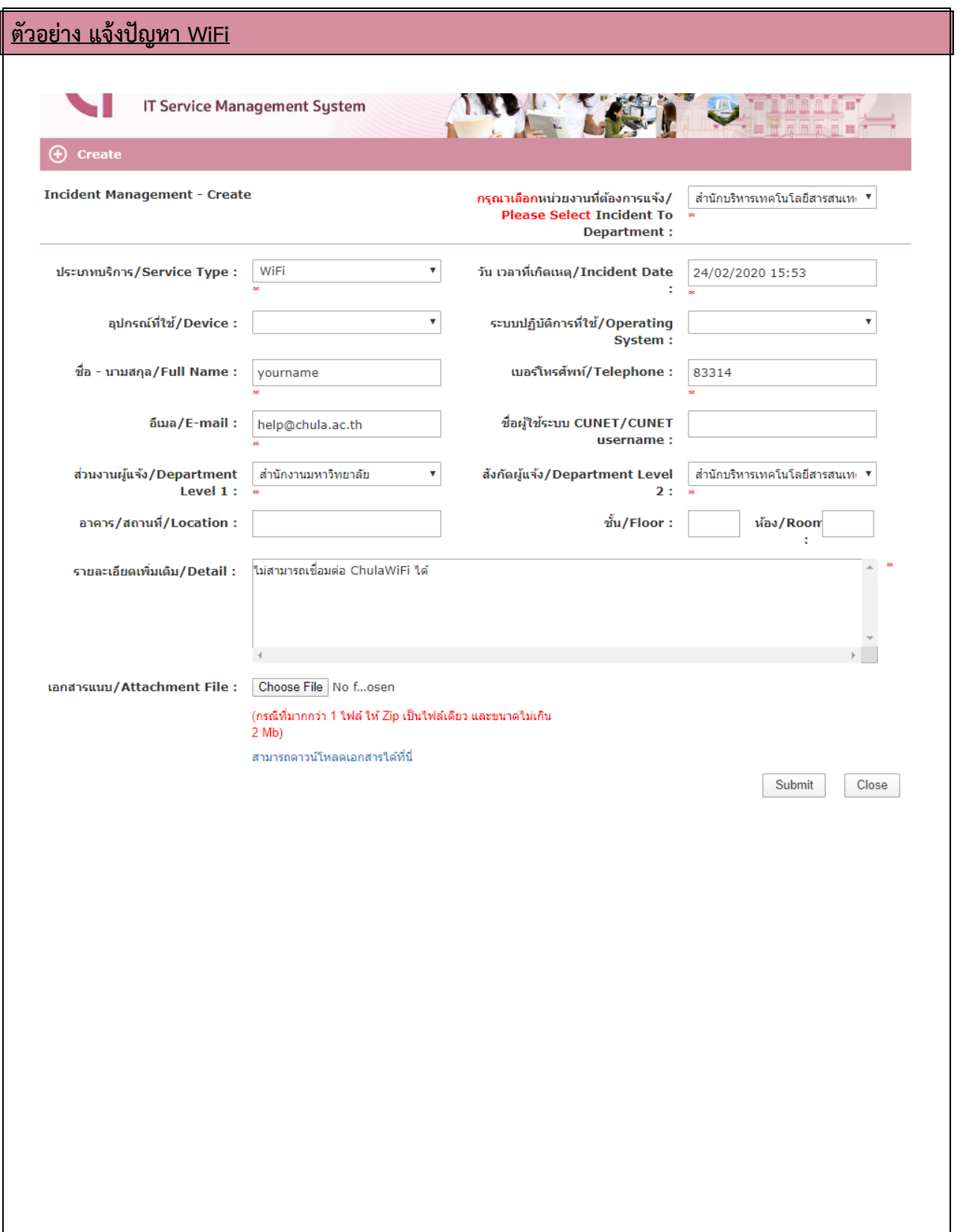